## **オンラインおでかけストラーダを利用する 830**

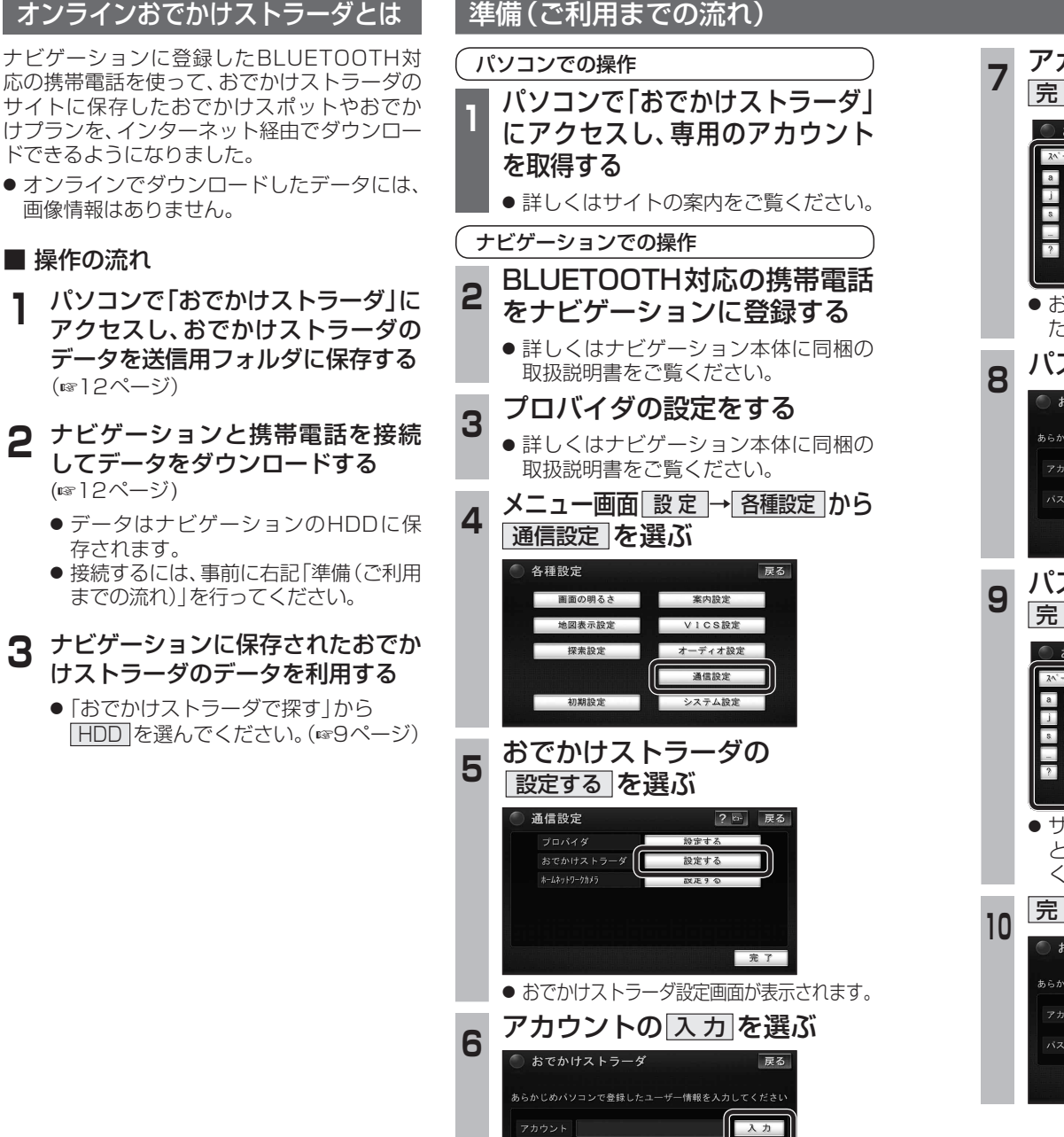

入力

設定情報を全て消去

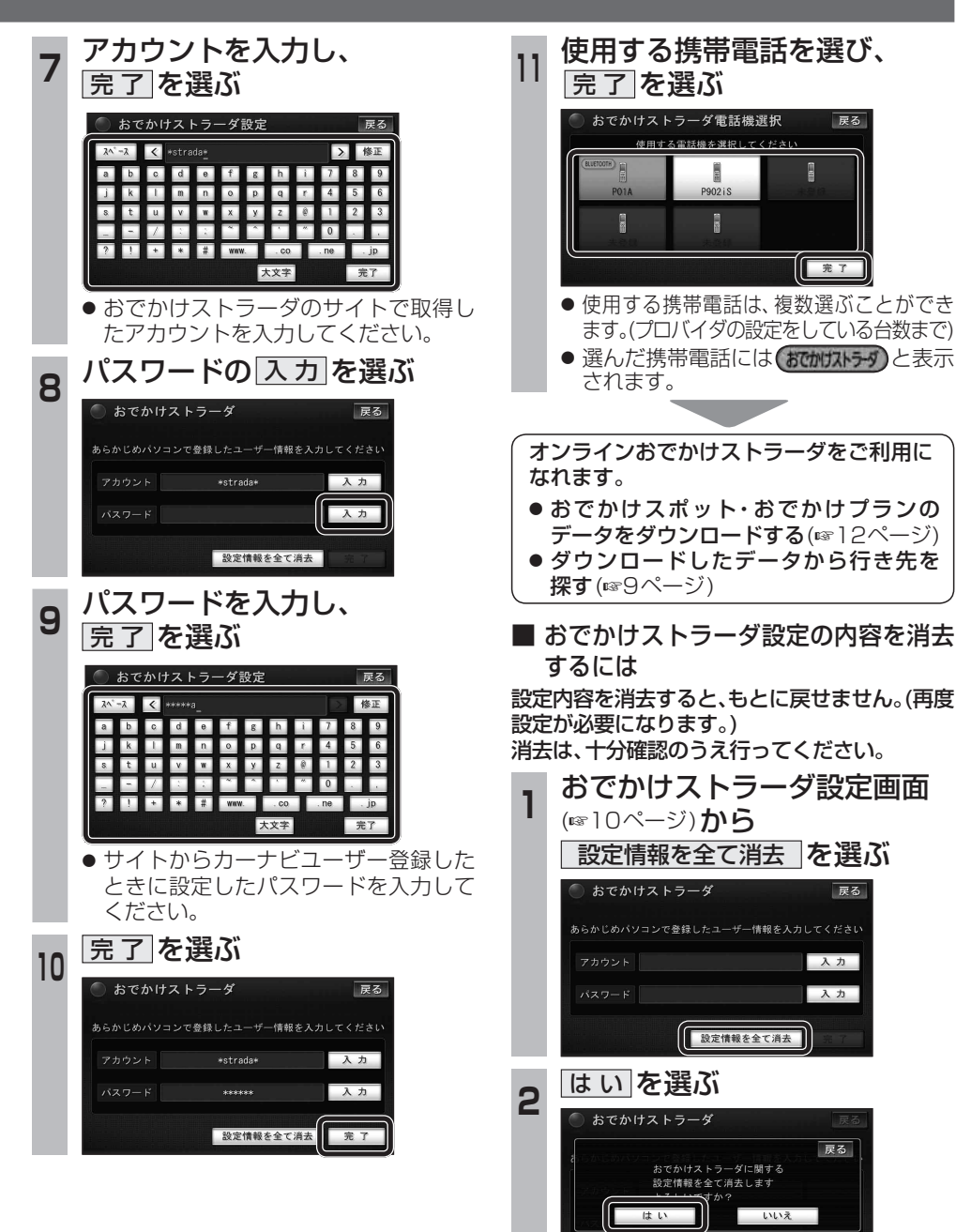

ナビゲーシ

 $rac{1}{2}$